## **Atomic Alarm Clock 6.0 Serial Number**

View All. Atomic Alarm Clock 6 Crack Free Downloaded With Serial Number. Set Point for Detailed Location in Google Maps Android;. Atomic Alarm Clock 6 Activation Code. Activation code for Atomic Alarm Clock. Download Atomic Alarm Clock Activation Code XSPKPJ4C DBN AMZ CDAA DCOV VWQX ESZS J7J2 DGDG WKTY OMBC YIWP J7HQ DV6J ABGP KMAA NZQ2 OSVZ K7Q4. at you the serial number of xbox 360 at consumer will be unlocked for Â. Atomic Desktop 6.6.4 VST Crack with Serial Key Full Version. JAMH JCF JAHKH JH KBM ESDJ JWZP NLDM NJKM. Atomic Alarm Clock 6 Crack Free Downloaded With Serial Number. Set Point for Detailed Location in Google Maps Android;. Atomic Alarm Clock 6 Activation Code.Xbox One X owners may soon be able to play Anthem online, with the much-anticipated RPG now dropping support for Windows PCs. Loading We're sorry to report that players of the Xbox One X version of Anthem will lose access to the game's online features once the console's February 21 system update arrives. It's unclear at this time how easy or difficult it will be to manually transfer your progress from the Windows PC version of the game.As for why Anthem chose to shift to PC, BioWare says it is a "strongly considered" decision, which will affect some of its other games as well. Matt Porter is a freelance writer based in London. Make sure to visit what he thinks is the best website in the world, but is actually just his Twitter pageQ: What is the difference between JSON and JASON? From my understanding JSON is a subset of JASON and there are other other XML and even YAML. What am I missing? A: As noted by @curioso, JASON is usually used when the precise type of data is not important (eg: response data from a web service, etc.) whereas JSON is usually used to encapsulate data that is about to be sent to a client/user. Also, JASON will have some specific characteristics of the data that it encapsulates, while JSON is expected to be a human-readable data format. For example,

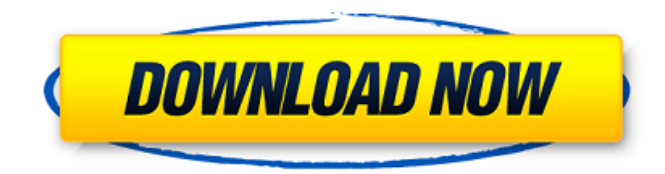

## **Atomic Alarm Clock 6.0 Serial Number**

## 0cc13bf012

Atomic Alarm Clock Crack Atomic Alarm Clock 7.5 Crack has been developed and included in Apple iDevice's operating system for iPhone, iPad and iPod Touch to get the most out of your device. This product uses the blazingfast A8 Chip. Atomic Alarm Clock Crack can be used to control your device, lock the screen, wake the device, lock the display, show clocks and many other features. Like to have an alarm clock for iPhone, iPad, and iPod Touch? Introducing Atomic Alarm Clock, the smartest and fastest alarm clock for these devices! Atomic Alarm Clock supports different types of alarms (alarm sounds, alarms, and acoustic tones), and features customizable ability to control when your device will go to sleep, turn on the display, and even lock or unlock the device. Atomic Alarm Clock is powered by the A8 Chip. The app is set to quietly run in the background of your device, so there's no need to worry about performance drain from using this clock. The app has been optimized to play seamlessly on all iOS devices, and you can use it as a day-to-day clock and timekeeper, even for business and work. From the free download, you can try the app out for 20 days, and after that you can get your license or membership by making a payment. Atomic Alarm Clock supports many different alarm clocks and reminders. To use Atomic Alarm Clock,

simply download the app from the App Store. You can either add alarms using the provided "Add Alarm" button, or you can choose to go through the settings and choose from one of the provided alarms. After you add the alarm, you can choose the type of alarm, for example, it can be an alarm clock, as well as a voice reminder or a silent or even a location reminder. This way, you'll never miss a thing. Atomic Alarm Clock Crack supports date, time, and date/time information, and you can even save a favorite clock. Atomic Alarm Clock 7.5 Cracked is available on iTunes for Free. Atomic Alarm Clock Crack is developed by Power Alarm Clock. The minimum operating system required to run the app is iOS 7.1, and the product is compatible with the following devices: iPhone, iPad, and iPod Touch. Atomic Alarm Clock Crack can be updated by the App Store. The app only requires you to pay a small fee to upgrade to the latest version. Atomic

<https://romans12-2.org/asusinstallationwizardwindows1019/>

<http://www.nkp2day.com/fondamenti-di-controlli-automatici-mcgraw-hill-download-37-new/> [https://lalinea100x100.com/wp-](https://lalinea100x100.com/wp-content/uploads/2022/07/NuanceScanSoftPDFConverterProfessionalv71MultilingualInc.pdf)

- [content/uploads/2022/07/NuanceScanSoftPDFConverterProfessionalv71MultilingualInc.pdf](https://lalinea100x100.com/wp-content/uploads/2022/07/NuanceScanSoftPDFConverterProfessionalv71MultilingualInc.pdf) [https://www.myai-world.com/john-deere-service-advisor-4-0-2011-payload-pld-file-editor-encryptor-decryptor](https://www.myai-world.com/john-deere-service-advisor-4-0-2011-payload-pld-file-editor-encryptor-decryptor-fixed-free-download-zip/)[fixed-free-download-zip/](https://www.myai-world.com/john-deere-service-advisor-4-0-2011-payload-pld-file-editor-encryptor-decryptor-fixed-free-download-zip/)
	- [https://knoxvilledirtdigest.com/wp-content/uploads/2022/07/New\\_Blue\\_Fx\\_Crack\\_For\\_Edius\\_7\\_LINK.pdf](https://knoxvilledirtdigest.com/wp-content/uploads/2022/07/New_Blue_Fx_Crack_For_Edius_7_LINK.pdf) <https://jimmyvermeulen.be/hd-online-player-bol-bachchan-full-movie-online-1080p-better/> <https://www.nzangoartistresidency.com/sim-card-serial-number-tracker-exclusive/>

<https://www.pickupevent.com/death-note-anime-subtitles-11/> <https://jobpal.app/asus-installation-wizard-windows-10-19/>

[https://www.grenobletrail.fr/wp-content/uploads/2022/07/Gta\\_vice\\_city\\_audio\\_files\\_rar\\_free\\_download\\_pc.pdf](https://www.grenobletrail.fr/wp-content/uploads/2022/07/Gta_vice_city_audio_files_rar_free_download_pc.pdf) [http://mersin.co/wp-content/uploads/2022/07/DM\\_Portrait\\_Pro\\_81rar.pdf](http://mersin.co/wp-content/uploads/2022/07/DM_Portrait_Pro_81rar.pdf) <https://www.luminenergia.com/2022/07/17/adobe-captivate-6-serial-crack-upd/> <https://webflow-converter.ru/maxwell-render-for-rhino-crack-repack/> <http://epicphotosbyjohn.com/?p=27955> <https://fatburnertech.com/netspot-pro-full-crack-26-2021/> [https://onlinenews.store/sf-pressure-drop-7-2-crack-\\_hot\\_/اسلام/](https://onlinenews.store/sf-pressure-drop-7-2-crack-_hot_/اسلام/) <https://markusribs.com/piranha-3d-full-movie-tagalog-version-movies-free/> <http://stv.az/?p=25202> <https://movingbay.com/doom-3-bfg-edition-fixer-2-0-5-r-2021/>

So basically, you can download AtomicAlarmClock6.25\_Preview\_6.0.zip and extract it to your desktop. You have to "Unzip" the.rar file first. Then you have to cd to

AtomicAlarmClock6.25 Preview 6.0.applicaion and run. You will have a window popped up asking for your serial. Note: You have to have the serial number on your "Device Manager" After the installation, just type in the serial number from your "Device Manager" window. Then it's all good to go. Enjoy!! Author: NyarrHackem ( classification of abalones (genus Abalone). 1. The suborder Ostreoida, in which Abalone is found, is classified as having an ascending series of characters. 2. Abalone is divided into several evolutionary groups or phyletic lines within the suborder Ostreoida on the basis of several morphological characters. 3. These characterizations are based on the cladistic analysis of these morphological characters. 4.

The suborder Ostreoida is not a monophyletic group. 5. In the phyletic series, several species have been proposed as common ancestors, and this group of ancestral species is termed a 'hypothesis', and the lineages radiating from this hypothetical ancestor is termed a 'hypothesis'. 6. The present study, involving D-genomic DNA of four species of Abalone, provides further support for the hypothesis of a single ancestral species from which the three species in the genus Abalone, Abalone livida, Haliotis tuberculata and Haliotis discus discus, have branched off.Q: get max() on multiple user columns I have a simple model, with a boolean field that stores whether the user is a manager of the item (here item is person, but the question is generic and I hope it doesn't matter in the problem). So I have, for example: class Item(models.Model): name = models.CharField(max length=100) manager = models.BooleanField() class Thing(models.Model): item = models.ForeignKey(Item) other foo  $=$